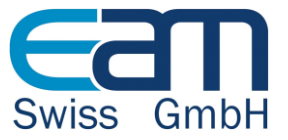

# **EAM Data Management Tool**

Universal EXCEL Import/Export, Mass Update/Delete for IBM Maximo, CCMDB, TSRM, TAMIT, SCCD and all other Products based on TPAE

Version 3 / March 2015

The solution is a completely integrated data management solution and can be used in all systems based on the Tivoli Process Automation Engine TPAE. It combines the powerful data manipulation features of EXCEL with the power of professional IBM products. Imports and exports even with complex 1: n data structures and specifications are supported. In addition, mass updates and mass deletes can be used to keep the data up to date.

#### General points:

- All functions consider the logic of the business objects
- All functions can be authorized separately by the settings in the security system.
- Data formats and region settings are automatically recognized and considered in EXCEL and the system.
- The solution is independent from the database and independent of operating systems.
- Available for all base systems with version 6.x and 7.x
- Supports xlsx
- The tool is integrated at platform level so the tool can be used in every Maximo application
- One installation package for all functions
- The functions can be enabled separately through auth-keys in the system properties application

#### Functional highlights:

# 1. Export/import between the system an EXCEL (xls format)

- Export of flat data structures to xls (e.g. ASSET)
- Import of flat data structures from xls into the system (e.g. COMPANIES)
- Export of 1:n data structures using the defined system relations to xls (e.g. PO + POLINES)
- Import of 1:n data structures using the defined system relations from xls into the system (e.g. ASSET + SPAREPARTS)
- Import of complete data structures for the Asset Configuration Manager (ACM) (only for version 7.x).
- Export of data from main objects + specifications to xls in one row (e.g. ASSET + ASSETSPEC)
- Export of data to predefined export templates
- Import of data from xls into main objects + specifications (e.g. ITEM + ITEMSPEC)
- Generate xls import templates for flat data structures
- Generate xls import templates for complex 1:n data structures
- Generate xls import templates for specification imports
- Automatic status change to a processing status directly from the initial import with stateful Mbo's (e.g. workorder status is changed directly "COMPLETED").

#### 2. Key Update

- Update key attribute values directly in the Maximo database using SAMEAS information of DB-Config
- Full logging of every key change in the import history
- Detailed feedback after key change including every executed SQL statement and updated row count
- New key values are validated against Maximo business objects

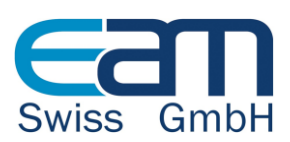

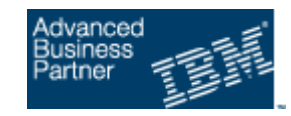

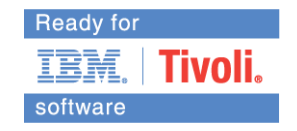

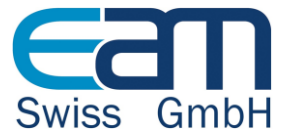

#### 3. Mass updates

- Selection of data in the list view of an application and perform a mass update in attributes from the main object
- Selections of data in the list view of an application and perform a mass update in attributes of related objects using relations defined in the system.
- It is possible to restrict mass updates to defined attributes in the main object or in child objects with allowed relations.
- Simulation of mass updates before the actual update (e. g. to recognize possible violations with the business logic before the actual update is started).
- Logging of mass update to Update History.

#### 4. Mass deletes

Selection of data in the list view of an application and perform a mass delete

# 5. Show import history

- Imports are logged in the system and can be viewed by authorized users.
- It is possible to reload an xls file from the import history and use this file as a template for a similar import in the future.

# 6. Power Search

- Selection of data in the main object based on all persistent attributes, regardless of whether they are integrated in the list view or in the advanced search dialog (e.g. search for a new field, which has not been configured in the user interface of advanced search dialog)
- Selection of data in the main object using a search condition with attributes from related objects (e.g. search for purchase orders, where a certain item is ordered in the PO line).

# 7. Additional optional settings in the System Properties

- Disable the return of processed EXCEL files after import.
- Definition of the maximum number of imported rows globally or for individual applications.
- When creating templates prevent the output from the data dictionary to users.
- When generating downloads prevent the output from the data dictionary to users
- Define default values for attributes, which are effective in imports, when these attributes are not provided in the import file.

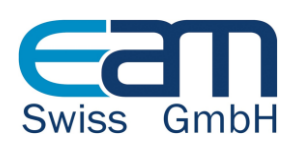

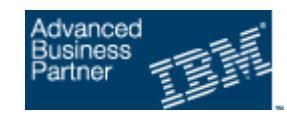

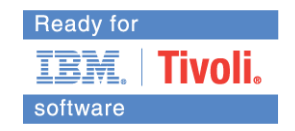